## CONTENTS LIST

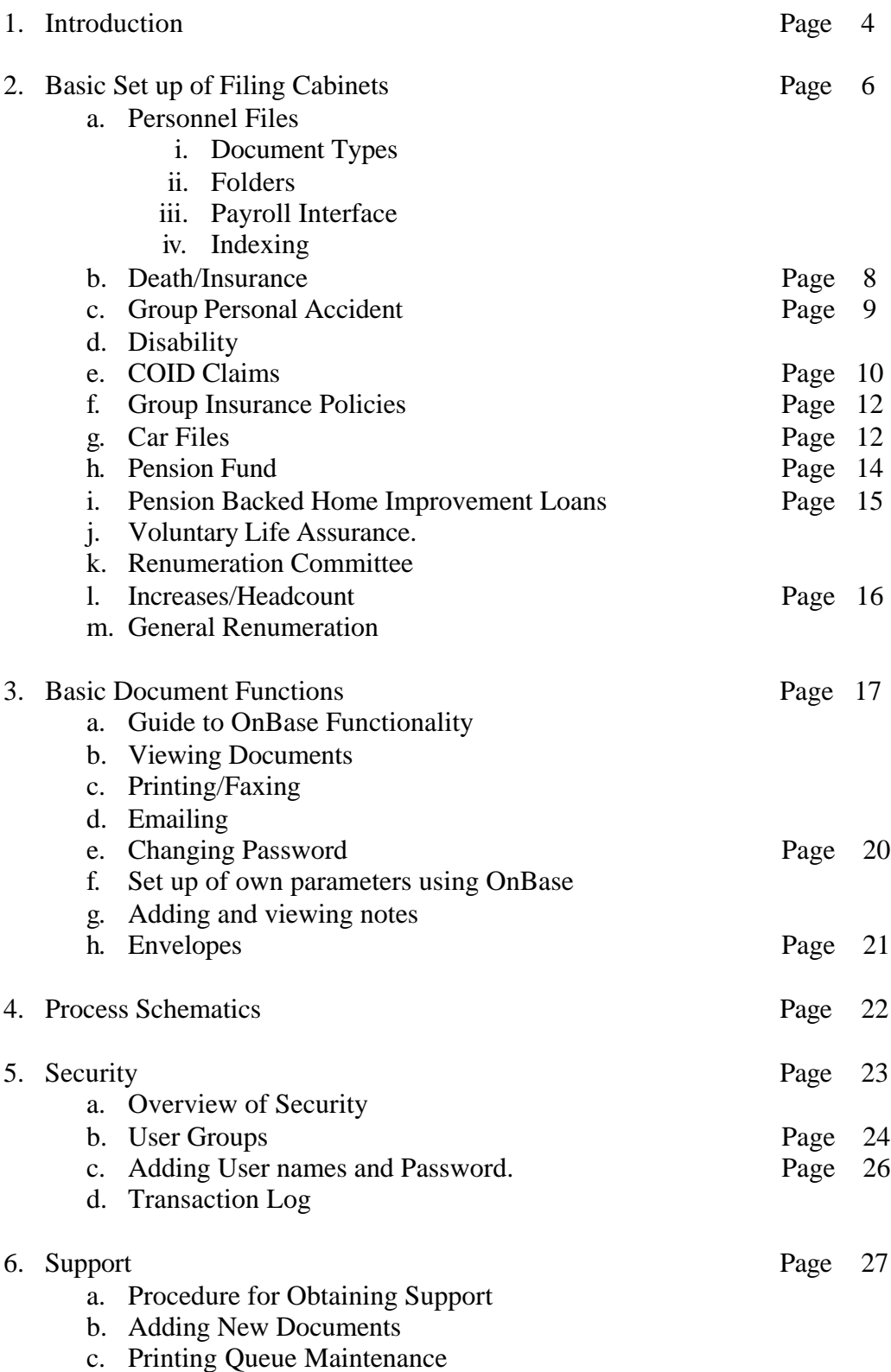